## **C**Clarivate Web of Science<sup>"</sup>

## **InCites Benchmarking & Analytics**

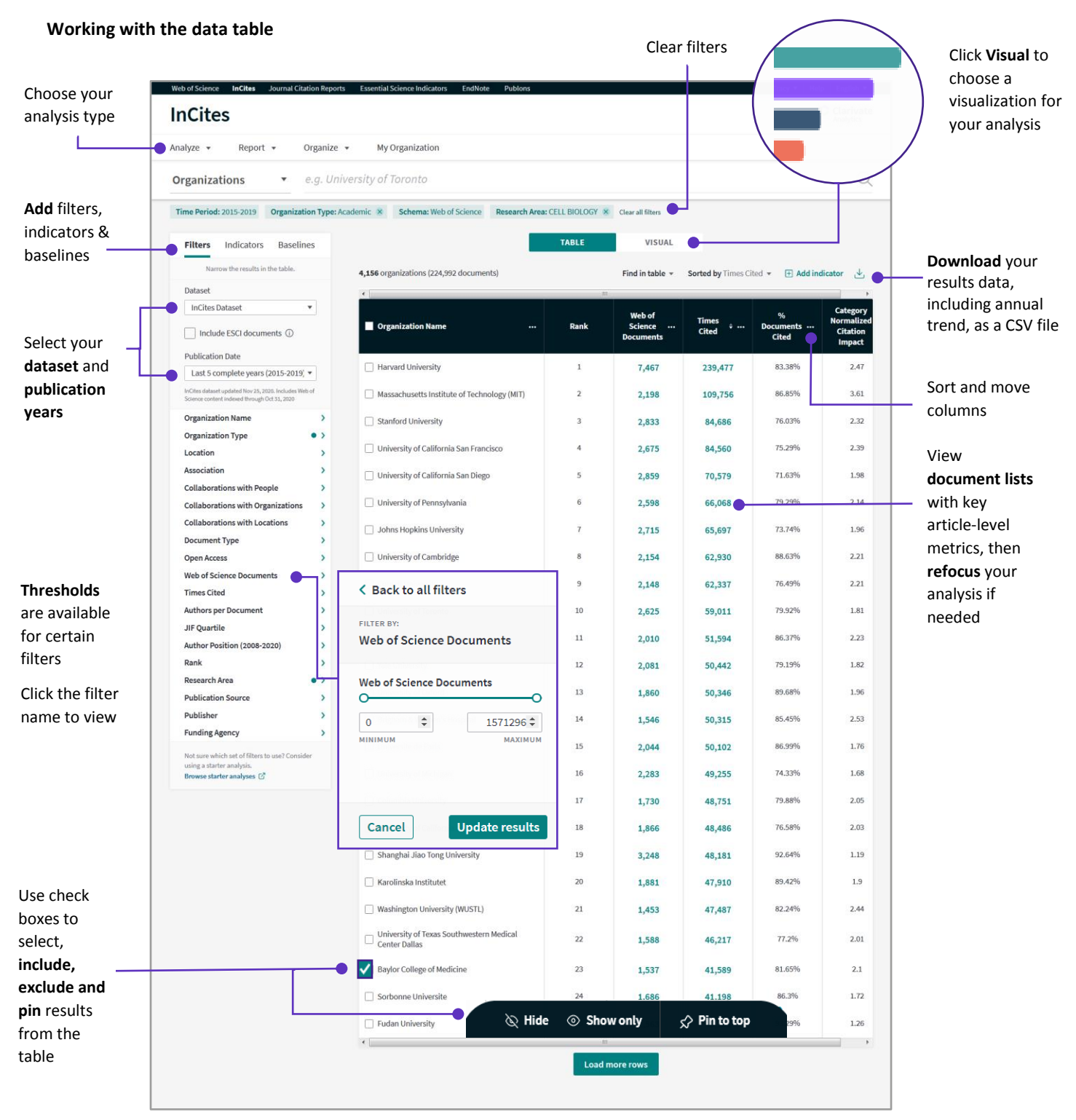

© 2020 Clarivate. Clarivate and its logo, as well as all other trademarks used herein are trademarks of their respective owners and used under license.

## Clarivate Web of Science"

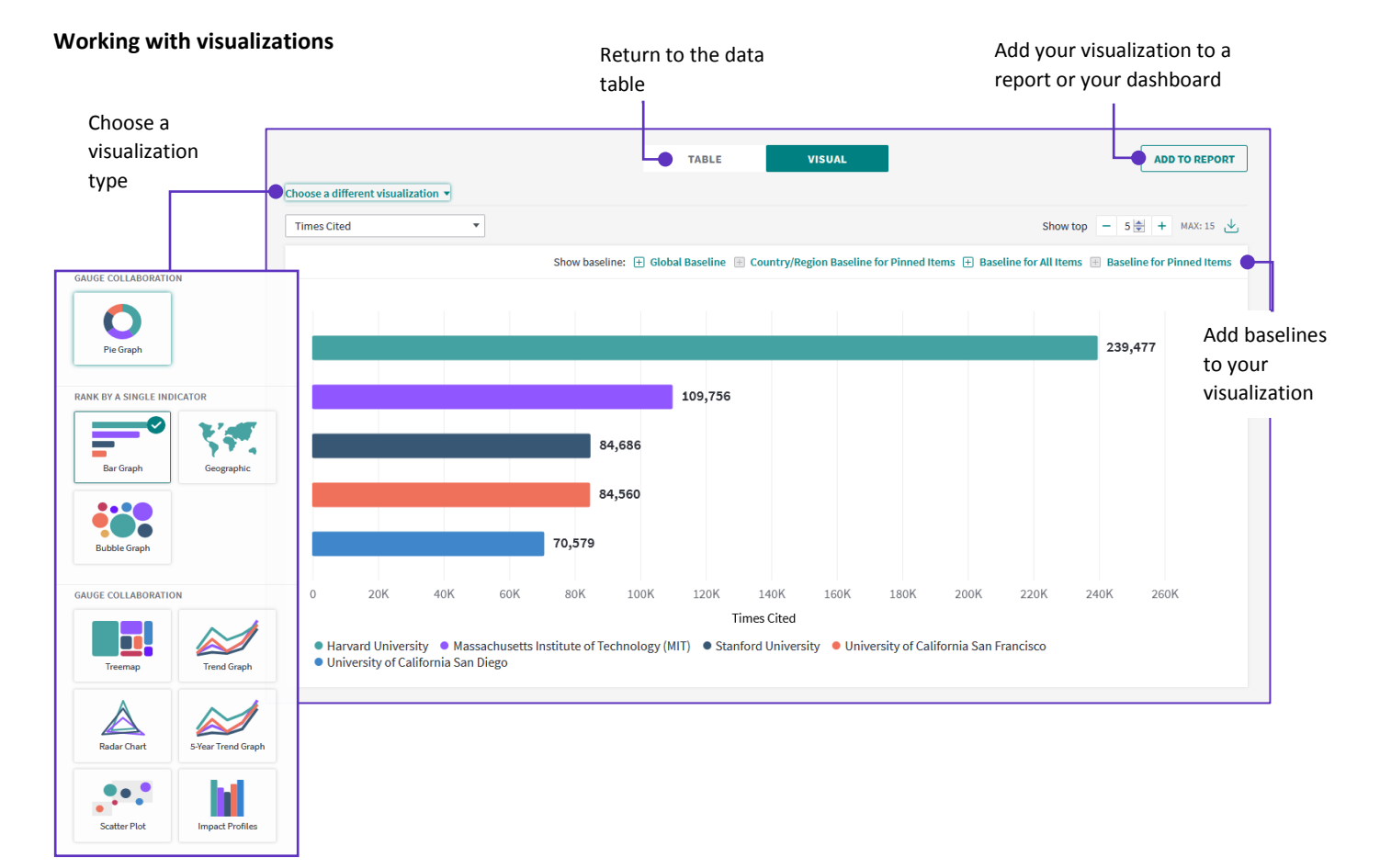

Visualizations vary across analysis types